## **Logging into Destiny Discover and Sora**

## The log in process for Destiny Discover and SORA are similar.

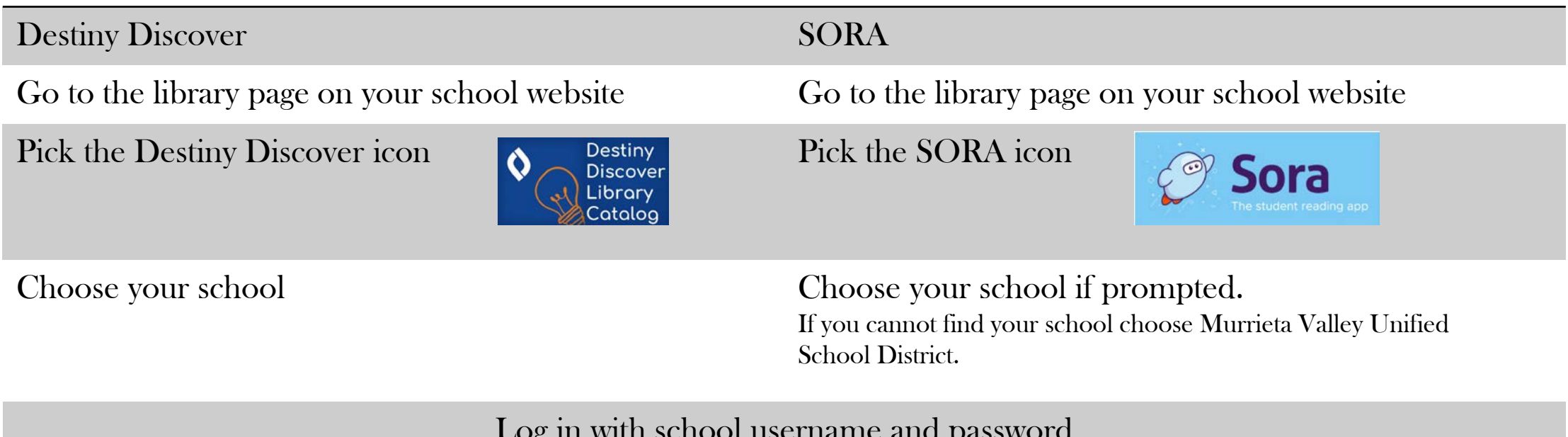

Log in with school username and password Username – 9 digit ID # Password- Matches your Office 365 password.

(6th graders and new students- if your Office 365 password does not work try the autogenerated password default password for students. Mvusdmmdd! (Capital M lowercase v u s d 4 digit birthday exclamation point. For example if your birthday is May 8th, your password is Mvusd0508!)